## Explaining List Folds

An easy explanation of the fold-left and fold-right functions

#### Tony Morris

#### <span id="page-0-0"></span>Brisbane Functional Programming Group, 23 April 2013

K ロ X K 메 X K B X X B X X D X O Q Q O

#### List data structure

data List  $t = Nil \mid t : List \mid t$ 

- foldl ::  $(b \rightarrow a \rightarrow b) \rightarrow b \rightarrow List a \rightarrow b$
- foldr ::  $(a \rightarrow b \rightarrow b) \rightarrow b \rightarrow List a \rightarrow b$

**KORK ERKER ER AGA** 

• Nil and List are often denoted []

### Examples of List values

- 1:2:3:Nil
- $\bullet$  1:(2:(3:Nil))
- $\bullet$  'x':'y':'z':Nil

K ロ ▶ K @ ▶ K 할 ▶ K 할 ▶ | 할 | © 9 Q @

<span id="page-2-0"></span>A:B:C:[]

- We are going to be discussing the foldl and foldr functions on cons lists.
- In the Scala programming language, these are called foldLeft and foldRight.
- $\bullet$  The  $C\#$  programming language provides an approximation for <code>foldl</code> called <code>Aggregate $^{\rm 1}$ .</code>
- Our discussion is language-independent and so applies equally to Haskell, Scala and more.

<span id="page-3-0"></span> $^1$ there is no <code>foldr</code> equivalent as the structure is [not](#page-2-0) [a](#page-4-0) [p](#page-2-0)[rop](#page-3-0)[e](#page-4-0)[r c](#page-0-0)[ons](#page-32-0) [lis](#page-0-0)[t](#page-32-0)

<span id="page-4-0"></span>There are all types of explanations of list fold functions out there.

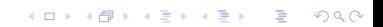

## Fold Diagrams

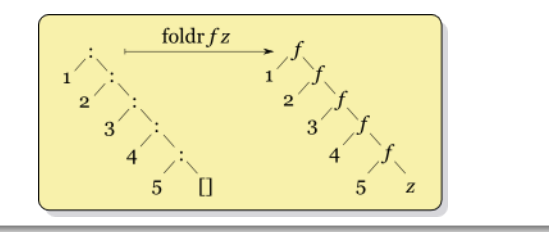

イロト イ御 トイミト イミト ニミー りんぴ

### Short, concise descriptions

• foldl applies a function to a list, associating to the left.

 $\bullet$  \f z -> (f (f (f a z) b) c)

• foldr applies a function to a list, associating to the right.  $\bullet$  \f z -> (f a (f b (f c z)))

**KORK ERKER ER AGA** 

## But then I am hit with more questions

- How does folding right start from the right but work on infinite lists?
- How do I recognise when it is appropriate to use a fold function?

**KORK ERKER ADE YOUR** 

• When do I choose to use one over the other?

## Goals for today

- Develop a robust and accurate description for the list fold functions.
- Infer answers to practical questions from this description.
- Propose a tacit argument that you should use this description when discussing with others.

**KORK STRAIN A BAR SHOP** 

## First things first

In practice, the foldl and foldr functions are very different.

K ロ ▶ K @ ▶ K 할 ▶ K 할 ▶ 이 할 → 9 Q @

So let us think about and discuss each separately.

The foldl function is a machine that requires three values:

**1** f ::  $b \rightarrow a \rightarrow b$  $2 z :: b$ **3** list :: List a It will give you back a value of the type b.

foldl ::  $(b \rightarrow a \rightarrow b) \rightarrow b \rightarrow List a \rightarrow b$ 

K ロ ▶ K @ ▶ K 할 > K 할 > 1 할 > 1 이익어

#### What does this machine do?

- OK, so foldl takes three arguments.
- But what does this machine do to those three arguments to compute the return value?

K ロ ▶ K @ ▶ K 할 ▶ K 할 ▶ 이 할 → 9 Q @

A standard loop, exactly in a way in which we are familiar

K ロ ▶ K @ ▶ K 할 ▶ K 할 ▶ | 할 | © 9 Q @

```
\{ f \ z \ \} list ->
  var r = z
  foreach (e in list)
    r = f(r, e)return r
```
## Really, is that all?

To compute the product of the list, let:

K ロ ▶ K @ ▶ K 할 > K 할 > 1 할 > 1 이익어

$$
\begin{array}{c}\n\bullet \text{ f} = * \\
\bullet \text{ z} = 1\n\end{array}
$$

```
Yes, that is all
```

```
product list =
  var r = 1foreach (e in list)
    r = * (r, e)return r
```
product  $list =$  $fold$   $(*)$  1 list

K ロ > K @ > K 할 > K 할 > → 할 → ⊙ Q @

#### Another example

To reverse a list, let: **0** f =  $\x x \to x : xs$  $2 z = Nil$ 

K ロ ▶ K @ ▶ K 할 ▶ K 할 ▶ ... 할 ... 900

```
Reversing a cons list
```

```
reverse list =
  var r = Niforeach (e in list)
    r = : (e, r)return r
```
 $reverse$  list  $=$ foldl  $(\x\times x \to x : xs)$  | list

**KORK STRAIN A BAR SHOP** 

#### Observations about foldl

- We might compute the length of a list with foldl.
- We might compute the sum of a list with foldl.
- **.** Importantly, foldl will never work on an infinite list.

<span id="page-17-0"></span>There is nothing more or less to foldl than what has just been described.

**KORK ERKER ADE YOUR** 

The <code>foldr</code> function is a machine that requires three values $^2$ :

$$
① f :: a → b → b
$$

 $2 z :: b$ 

<sup>3</sup> list :: List a

It will give you back a value of the type b.

foldr ::  $(a \rightarrow b \rightarrow b) \rightarrow b \rightarrow List a \rightarrow b$ 

<span id="page-18-0"></span> $^2$ similar to <code>foldl</code>, although the function's argum[ent](#page-17-0)s [a](#page-19-0)[re](#page-17-0) [s](#page-18-0)[w](#page-19-0)[app](#page-0-0)[ed](#page-32-0) [in](#page-0-0) [or](#page-32-0)[der](#page-0-0)

#### What does the foldr machine do?

- Like foldl, foldr takes three arguments.
- But what this machine do to those three arguments?

K ロ > K @ > K 할 > K 할 > → 할 → ⊙ Q @

<span id="page-19-0"></span>• A loop like fold1? Something else?

## The foldr function performs constructor replacement.

The expression foldr f z list replaces in list:

- **1** Every occurrence of the cons constructor (:) with f.
- **2** Any occurrence of the nil constructor [] with  $z^3$ .

<sup>3</sup>The nil constructor may be absent —an infinite [lis](#page-19-0)t

#### Constructor Replacement?

- Let list =  $A : (B : (C : (D : [1]))$
- The expression foldr f z list
- $\bullet$  list = A 'f' (B 'f' (C 'f' (D 'f' z)))

K ロ ▶ K @ ▶ K 할 ▶ K 할 ▶ ... 할 → 9 Q @

• Suppose we wish to append two lists

• list1 =  $U : (V : (W : []))$ 

list2 = X : (Y : (Z : []))

• result =  $U : (V : (W : (X : (Y : (Z : []))))$ 

**KORK STRAIN A BAR SHOP** 

• How might the foldr machine help us?

• Is this a candidate problem for constructor replacement?

## example -append  $U: (V: (W: []))$  $X : (Y : (Z : []))$  $U$  : (V : (W : (X : (Y : (Z : [])))))

イロト イ御 トイミト イミト ニミー りんぴ

# example —append  $U : (V : (W : []))$  $X : (Y : (Z : []))$  $U$  : (V : (W : (X : (Y : (Z : [])))))

K ロ > K @ > K 할 > K 할 > 1 할 : ⊙ Q Q^

In list1:

- replace  $(:)$  with  $(:)$
- o replace [] with list2

· How do we perform constructor replacement?

イロト イ御 トイミト イミト ニミー りんぴ

 $\bullet$  foldr ? ? ?

- How do we perform constructor replacement?
- foldr ? ? ?
- . On what are we performing constructor replacement?

K ロ ▶ K @ ▶ K 할 > K 할 > 1 할 > 1 이익어

foldr ? ? list1

- How do we perform constructor replacement?
- foldr ? ? ?
- . On what are we performing constructor replacement?

**KORKA SERKER ORA** 

- **o** foldr ? ? list1
- What are we replacing the [] constructor with?
- foldr ? list2 list1

- $\bullet$  How do we perform constructor replacement?
- foldr ? ? ?
- On what are we performing constructor replacement?
- **o** foldr ? ? list1
- What are we replacing the [] constructor with?
- foldr ? list2 list1
- What are we replacing the (:) constructor with?

**KORK ERKER ADE YOUR** 

foldr (:) list2 list1

```
example -append
```

```
append list1 list2 =foldr (:) list2 list1
```
K ロ X イロ X K ミ X K ミ X ミ X Y Q Q Q

### More examples

You can repeat this exercise for

- $\bullet$  map ::  $(a \rightarrow b) \rightarrow$  List a  $\rightarrow$  List b
- filter :: (a -> Bool) -> List a -> List a
- concat :: List (List a) -> List a
- $\bullet$  concatMap :: (a -> List b) -> List a -> List b

**KORK ERKER ER AGA** 

• and many more

Try it!

### **Observations**

- **•** foldr may work on an infinite list.
	- There is no order specified, however, there is associativity.
	- Depends on the strictness of the given function.
	- $\bullet$  Replaces the  $[]$  constructor if it ever comes to exist.
- The expression foldr (:) [] leaves the list unchanged.
	- In other words, passing the list constructors to foldr produces an *identity* function.

**KORK ERKER ADE YOUR** 

- A function that produces an identity, given constructors for a data type, is called its catamorphism.
- foldr is the list catamorphism.
- **o** foldl performs an *imperative loop*, just like we are familiar with3.
- **o** foldl will never work on an infinite list.
- foldr performs constructor replacement.
- **•** foldr may work on an infinite list.
- foldr is the list catamorphism.
- <span id="page-32-0"></span>• Everything discussed applies equally to all programming languages.